# Quicksort

## a whistle-stop tour of the algorithm in five langu

Programming Paradigms: Functional, Logic, Imperative, Imp

Languages: Haskell, Scala, Java, Clojure, Prolog

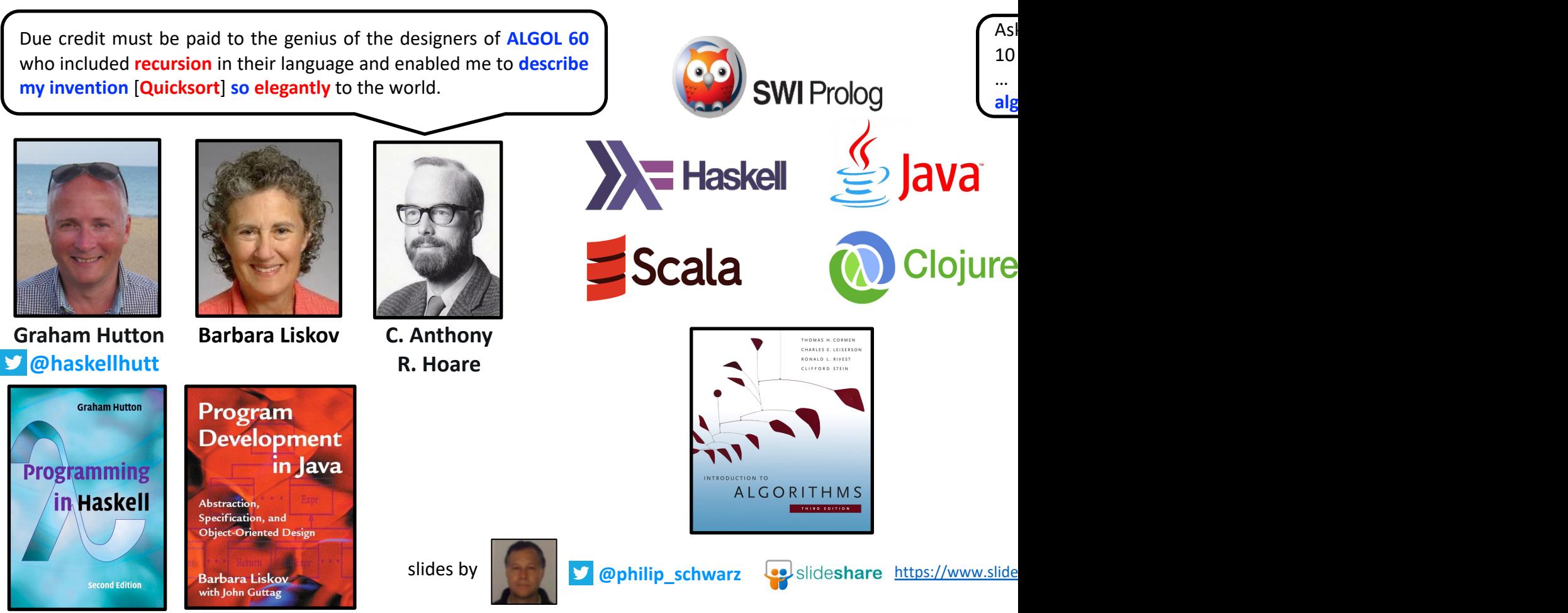

Graham Hutton  **@haskellhutt**

**Programming** 

in Haskell

**Second Edition** 

**Graham Hutton** 

#### **Sorting values**

…

Now let us consider a more sophisticated function concerning lists, which illustrates a number of other aspects of **Haskell**. Suppose that we define a function called **qsort** by the following two equations:

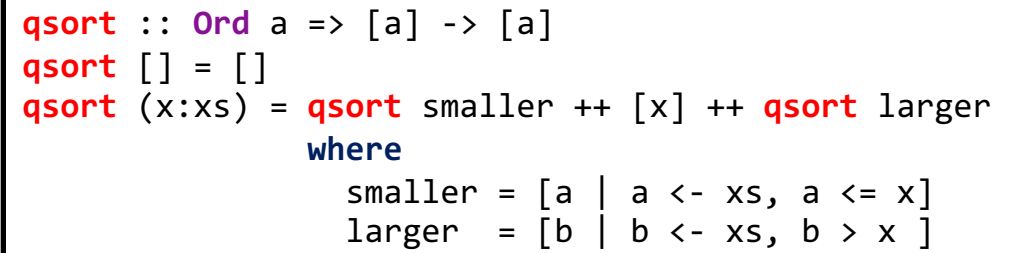

The **empty list** is already sorted, and any **non-empty list** can be **sorted** by placing its **head** between the two **lists** that result from **sorting** those elements of its **tail** that are **smaller** and **larger** than the **head**

This function produces a sorted version of any list of numbers.

The first equation for **qsort** states that the **empty list** is already sorted, while the second states that any **non-empty list** can be **sorted** by inserting the first number between the two lists that result from **sorting** the remaining numbers that are smaller and larger than this number.

This method of sorting is called quicksort, and is one of the best such methods known. The above implementation of quicksort is **an excellent example of the power of Haskell**, **being both clear and concise**.

Moreover, the function qsort is also more general than might be expected, being applicable not just with numbers, but with any type of ordered values. More precisely, the type gsort  $\therefore$  Ord a => [a] -> [a] states that, for any type a of ordered values, gsort is a **function that maps between lists of such values**.

**Haskell** supports many different types of **ordered values**, including **numbers**, **single characters** such as 'a', and **strings of characters** such as "abcde".

Hence, for example, the function **qsort** could also be used to sort a list of characters, or a list of strings.

What I wanted to show you today, is what **Haskell** looks like, because it looks quite unlike any other language that you probably have seen.

**The program here is very concise, it is only five lines long, there is essentially no junk syntax** here, it would be hard to think of eliminating any of the symbols here, and this is in contrast **to what you find in most other programming languages**.

**If you have seen sorting algorithms like Quicksort before, maybe in C, maybe in Java, maybe in an other language, it is probably going to be much longer than this version**.

So for me, writing a program like this in **Haskell** catches the **essence** of the **Quicksort** algorithm.

 $f(x:xs) = fys + [x] + fzs$ Where  $y_s = [a | a \leftarrow xs, a \le x]$ <br>  $zs = [b | b \leftarrow xs, b > x]$ Quicksort

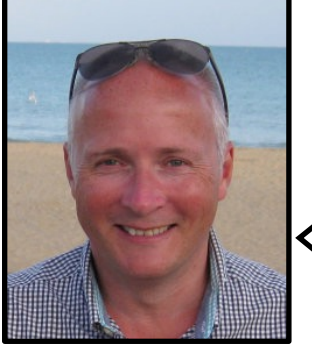

Graham Hutton  **@haskellhutt** The point here at the bottom, it is quite a bold statement, but I actually do believe it is true, **this is probably the simplest implementation of Quicksort in any programming language**.

If you can show me a simpler one than this, I'll be very interested to see it, but I don't really see what you can take out of this program and actually still have the **Quicksort** algorithm.

**EX** YouTube Functional Programming in Haskell - FP 3 - Introduction

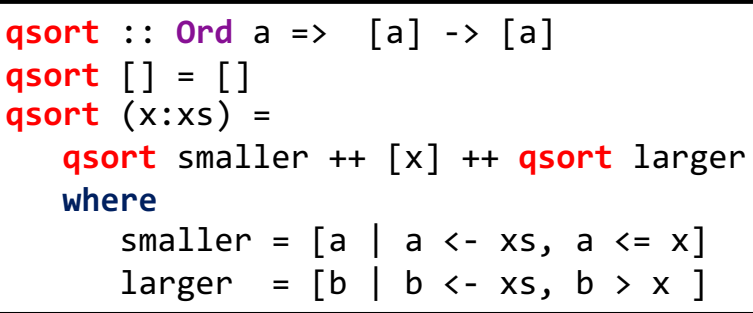

This is probably the simplest implementation of **Quicksort** in any programming language!

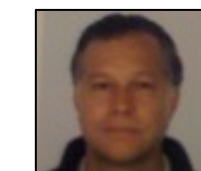

Here is the **Haskell qsort** function again, together with the equivalent **Scala** and **Clojure** functions.

**qsort** :: **Ord** a => [a] -> [a]  $\sum$ **qsort** [] = [] **qsort** (x:xs) = **qsort** smaller ++ [x] ++ **qsort** larger **where** smaller =  $[a \mid a \leftarrow xs, a \leftarrow x]$ larger =  $[b \mid b \leftarrow xs, b \rightarrow x]$ 

**def qsort**[A:**Ordering**](as: **List**[A]): **List**[A] = as **match case Nil** => **Nil case** x::xs => **val** smaller = **for** a <- xs **if** a <= x **yield** a **val** larger = **for**  $b \leftarrow x$ s **if**  $b \rightarrow x$  **yield** b **qsort**(smaller) ++ **List**(x) ++ **qsort**(larger)

```
(defn qsort [elements]
   (if (empty? elements) 
      elements
      (let [[x & xs] elements
           smaller (for [a \times s : when (< = a \times)] a)
           larger (for [b xs :when (> b x)] b)] (concat (qsort smaller) (list x) (qsort larger)))))
```
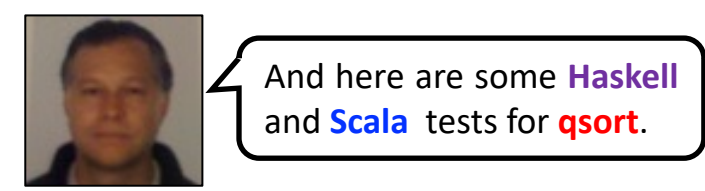

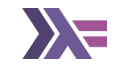

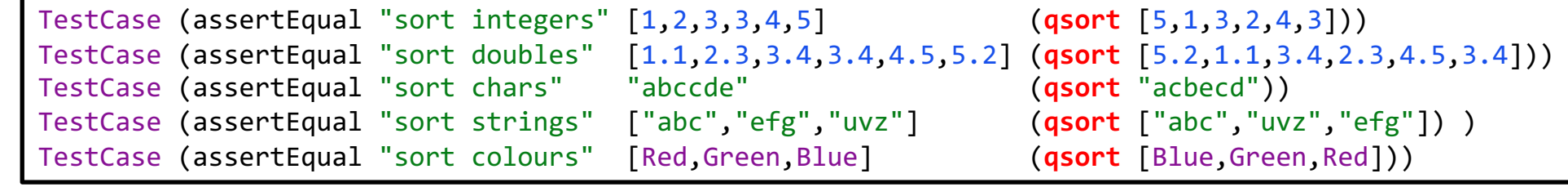

**data** RGB *=* Red | Green | Blue **deriving**(Eq,Ord,Show)

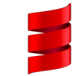

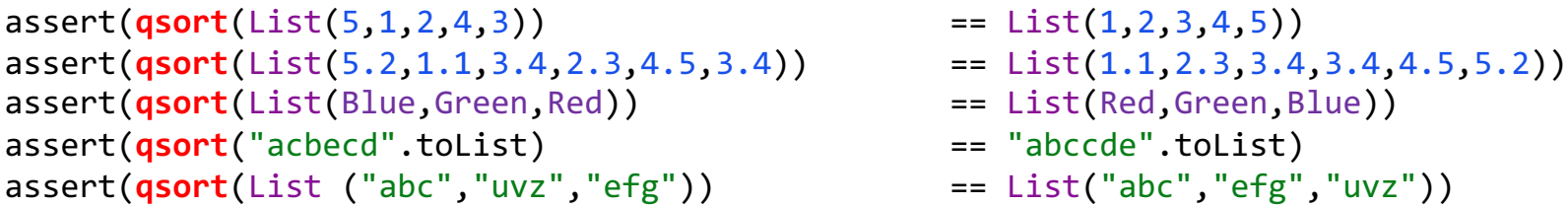

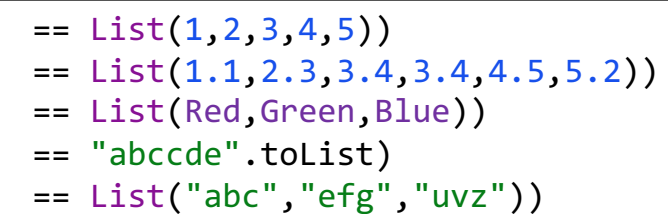

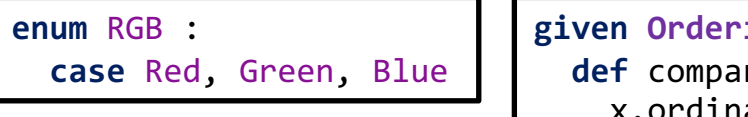

**ing**[RGB] with **def** compare(x: RGB, y: RGB): **Int** = x.ordinal compare y.ordinal

Let's use the predefined **filter** function to make the **qsort** functions a little bit more **succinct**.

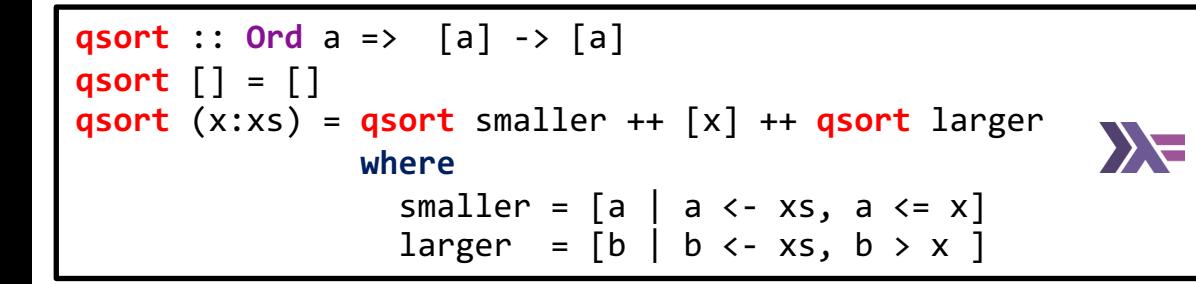

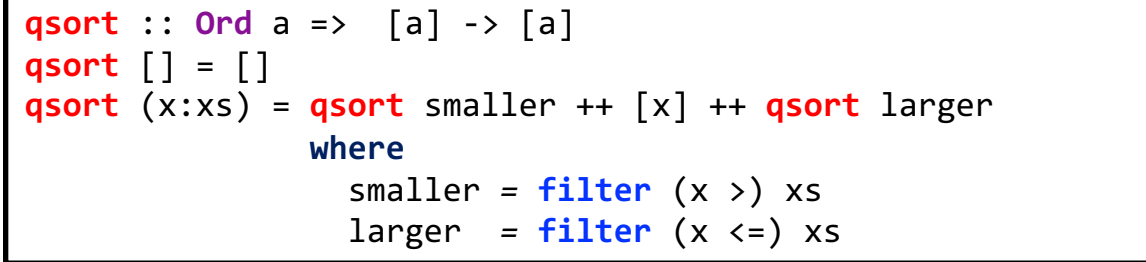

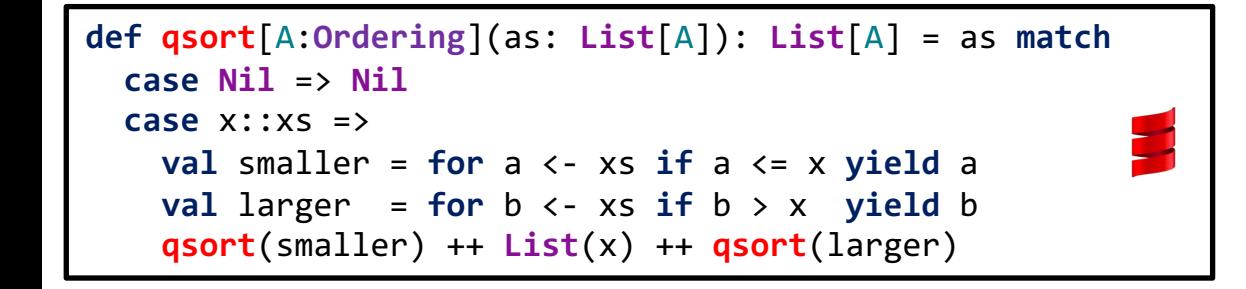

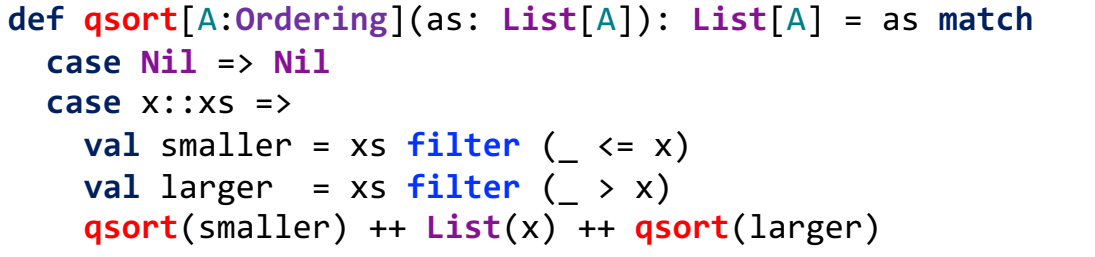

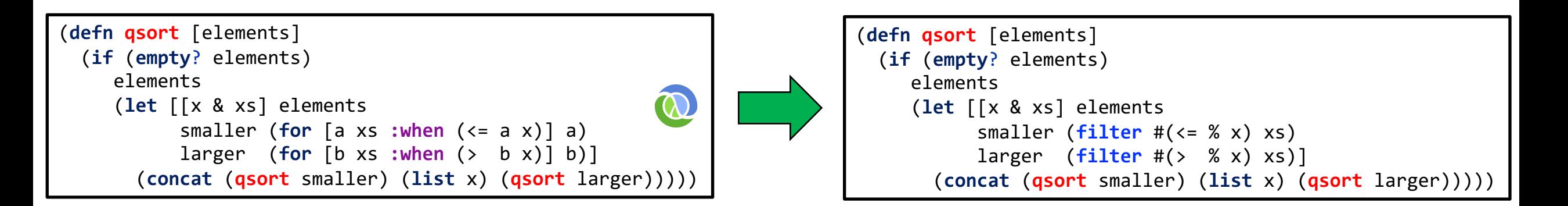

Now let's improve the **qsort** functions a bit further by using the predefined **partition** function.

```
@philip_schwarz
```
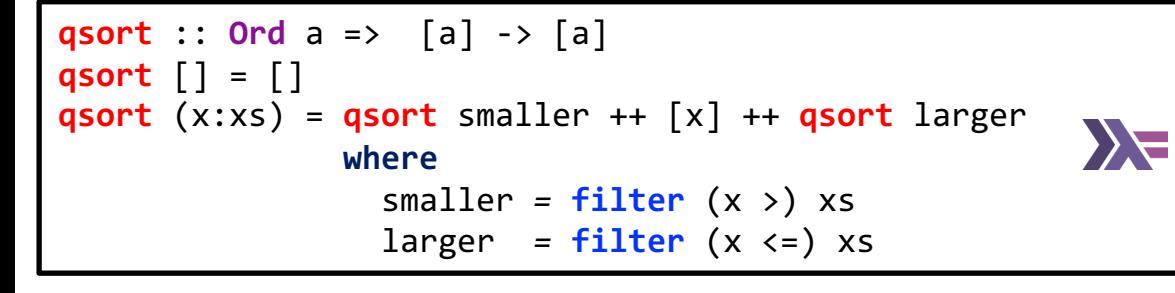

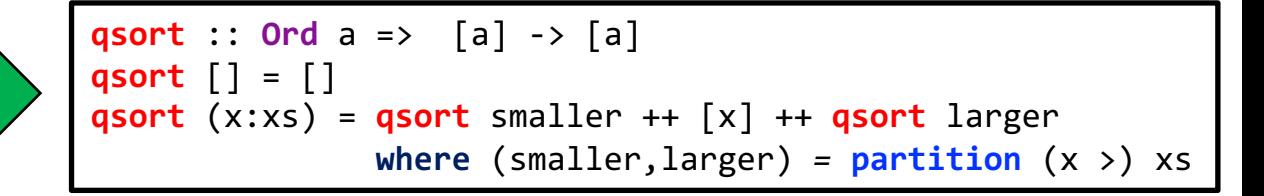

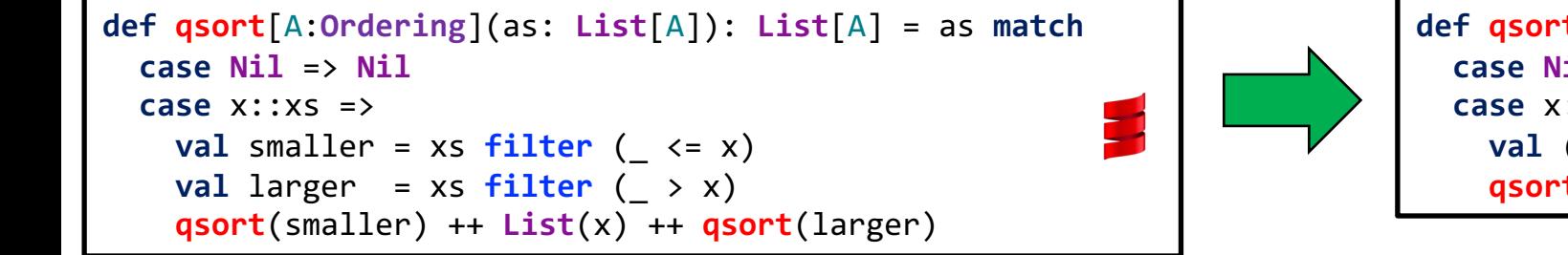

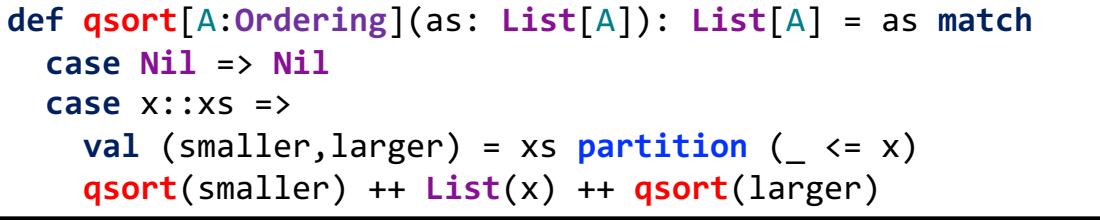

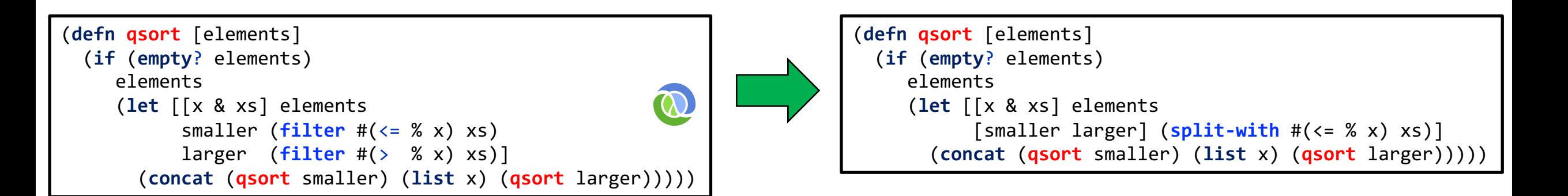

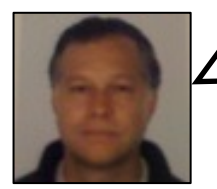

Like **Haskell**, **Prolog** (the **Logic Programming** language) is also **clear** and **succinct**.

Let's see how a **Prolog** version of **Quicksort** compares with the **Haskell** one.

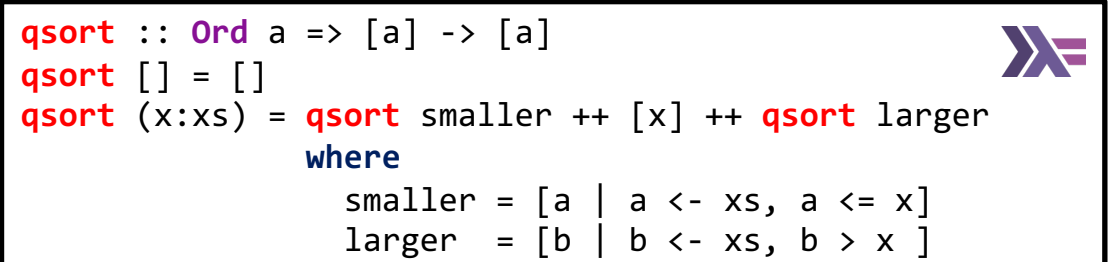

```
qsort( [], [] ).
qsort( [X|XS], Sorted ) :-
  partition(X, XS, Smaller, Larger),
  qsort(Smaller, SortedSmaller),
                                                                                                                SWI Prolog
  qsort(Larger, SortedLarger),
  append(SortedSmaller, [X|SortedLarger], Sorted).
                                                                                                      qsort([5, 1, 3, 2, 4, 3],Sorted)
partition( _, [], [], [] ).
partition( X, [Y|YS], [Y|Smaller], Larger ) :- Y =< X, partition(X, YS, Smaller, Larger).
                                                                                                     Sorted = [1, 2, 3, 3, 4, 5]partition( X, [Y|YS], Smaller, [Y|Larger] ) :- Y > X, partition(X, YS, Smaller, Larger).
```
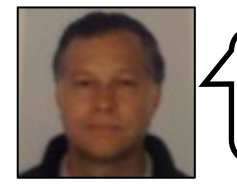

Here, we first create a variant of the **Scala qsort** function that uses **headOption** and **fold**, and then we have a go at writing a somewhat similar **Java** function using **Streams**.

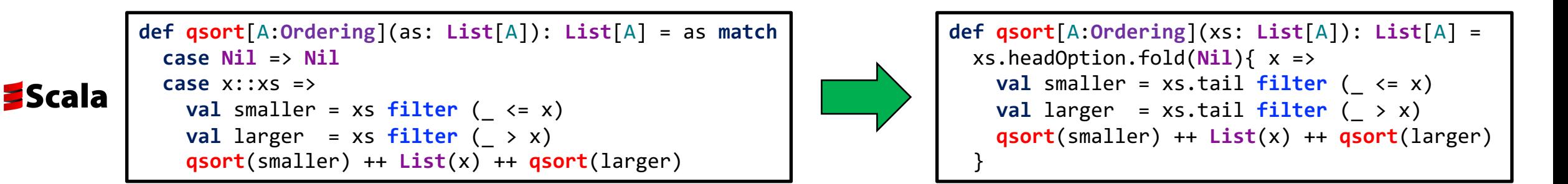

```
private static <T extends Comparable> List<T> qsort(final List<T> xs) {
   return xs.stream().findFirst().map((final T x) -> {
    final List<T> smaller = xs.stream(). filter(n -> n.compareTo(x) < 0).collect(toList());
    final List<T> larger = xs.stream() .skip(1).filter(n -> n.compareTo(x) >= 0).collect(tolist());
     return Stream.of(qsort(smaller), List.of(x), qsort(larger))
                  .flatMap(Collection::stream)
                  .collect(Collectors.toList());
   }).orElseGet(Collections::emptyList);
}
```
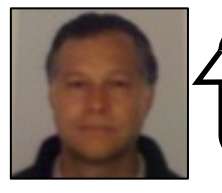

Same as the previous slide, but here we use **partition** rather than **filter**.

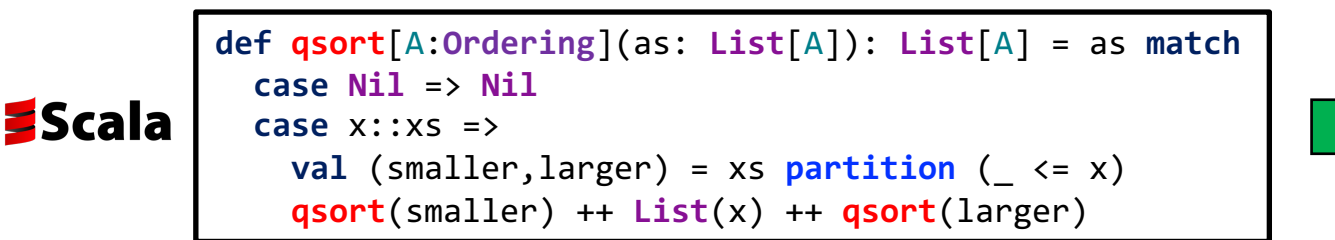

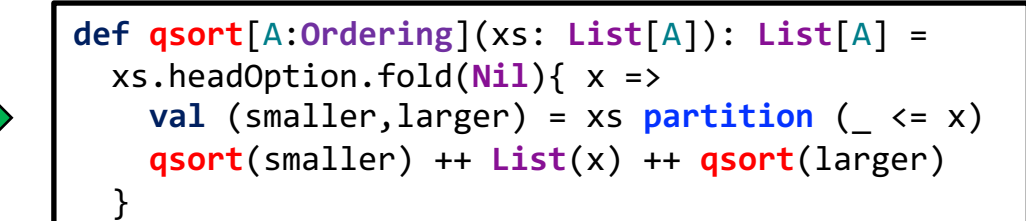

```
private static <T extends Comparable> List<T> qsort(final List<T> xs) {
   return xs.stream().findFirst().map((final T x) -> {
     Map<Boolean, List<T>> partitions = xs.stream().skip(1).collect(Collectors.partitioningBy(n -> n.compareTo(x) < 0));
     final List<T> smaller = partitions.get(true);
     final List<T> larger = partitions.get(false);
     return Stream.of(qsort(smaller), List.of(x), qsort(larger))
                  .flatMap(Collection::stream)
                  .collect(Collectors.toList());
   }).orElseGet(Collections::emptyList);
}
```
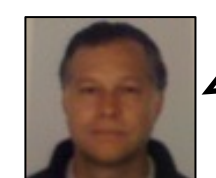

On the next slide, a brief reminder of the definition of the **Quicksort** algorithm.

**@philip\_schwarz**

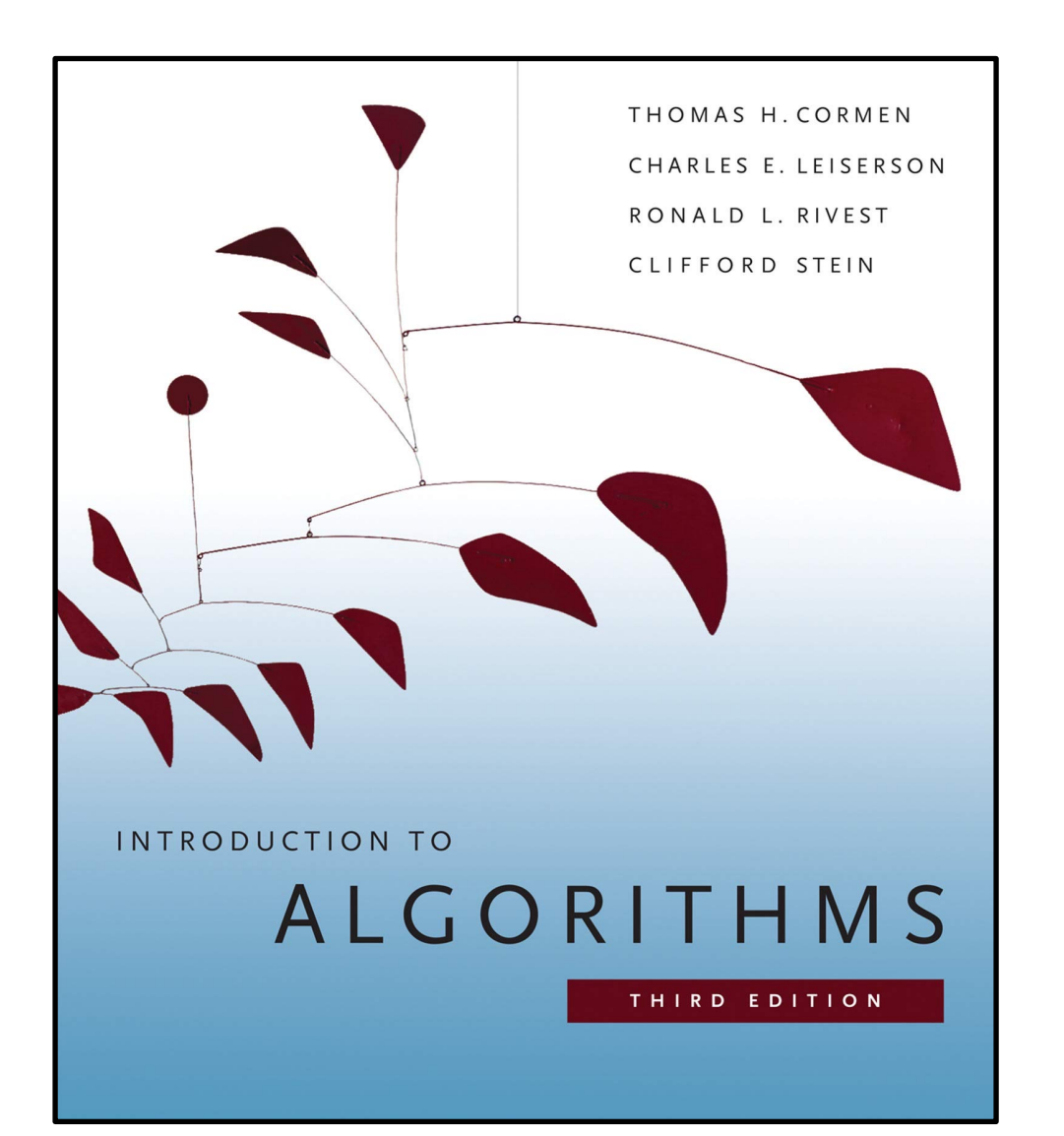

#### **Description of quicksort**

**Quicksort**, like **merge sort**, applies the **divide-and-conquer** paradigm. Here is the three-step **divide-and-conquer** process for sorting a typical subarray  $A [p..r]$ :

**Divide: Partition** (rearrange) the array  $A[p..r]$  into two (possibly empty) subarrays  $A [ p \nvert q-1 ]$  and  $A [ q + 1 \nvert r ]$  such that each element of  $A [ p \nvert q-1 ]$  is less than or equal to  $A[\,q\,]$ , which is, in turn, less than or equal to each element of  $A[\,q\,]$ + 1 . . <sup>r</sup> ]. Compute the index <sup>q</sup> as part of this **partitioning procedure**.

**Conquer: Sort** the two subarrays  $A [ p \, . . q - 1 ]$  and  $A [ q + 1 \, . . r ]$  by **recursive calls** to **quicksort**.

**Combine**: Because the subarrays are already **sorted**, no work is needed to **combine** them: the entire array  $A [ p \dots r ]$  is now **sorted**.

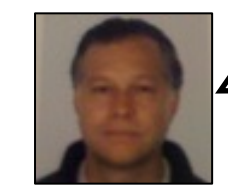

The next slide is a reminder of some of the salient aspects of the **Quicksort** algorithm.

#### **The Upshot**

**…**

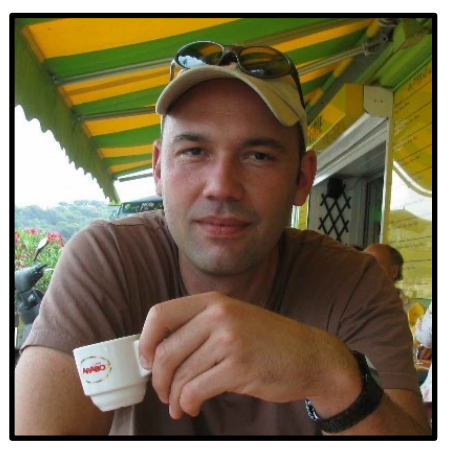

**Tim Roughgarden** *<u>D</u>* @algo\_class

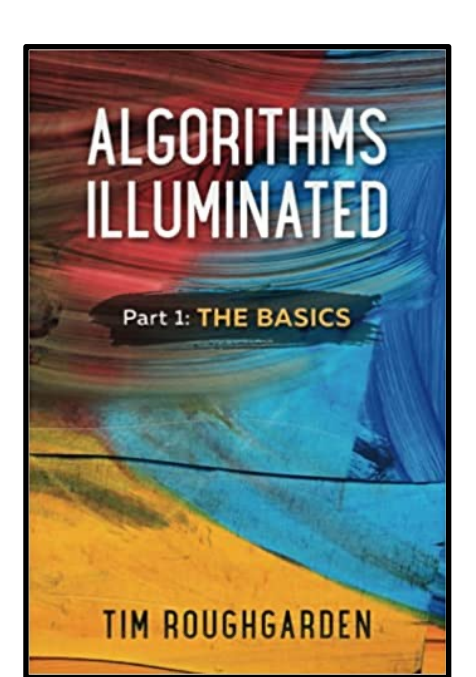

The famous **Quicksort** algorithm has **three high-level steps**:

- 1. It chooses one element <sup>p</sup> of the input array to act as a **pivot element**
- 2. Its **Partition** subroutine rearranges the array so that elements smaller than and greater than  $p$  come before it and after it, respectively
- 3. It recursively sorts the two subarrays on either side of the **pivot**

The **Partition** subroutine can be implemented to run in **linear time** and **in place**, meaning with negligible additional memory. As a consequence, **Quicksort** also runs **in place**.

The correctness of the **Quicksort** algorithm does not depend on how **pivot elements** are chosen, but its running time does.

The **worst-case scenario** is a **running time** of  $\Theta(n^2)$ , where *n* is the length of the input array. This occurs when the input array is already sorted, and the first element is always used as the **pivot element**. The **best-case scenario** is a **running time** of  $\Theta(n \log n)$ . This occurs when the **median element** is always used as the **pivot**.

In **randomized Quicksort**, the **pivot element** is always chosen **uniformly** at **random**. Its running time can be anywhere from  $\Theta(n \log n)$  to  $\Theta(n^2)$ , depending on its **random** coin flips.

The **average** running time of **randomized Quicksort** is  $\Theta(n \log n)$ , only a small constant factor worse than its **best-case running time**.

A **comparison-based** sorting algorithm is a **general-purpose** algorithm that accesses the input array only by comparing pairs of elements, and never directly uses the value of an element.

No **comparison-based** sorting algorithm has a **worst-case** asymptotic **running time** better than  $\Theta(n \log n)$ .

#### **ChoosePivot**

**Input**: array  $\vec{A}$  of  $\vec{n}$  distinct integers, left and right endpoints  $l, r \in \{1, 2, ..., n\}.$ **Output**: an index  $i \in \{\ell, \ell + 1, ..., r\}.$ 

#### **Implementation**:

- **Naïve**: return ℓ.
- **Overkill**: return position of the median element of  ${A[\ell], ..., A[r]}$ .
- **Randomized**: return an element of  $\{\ell, \ell+1, ..., r\}$ , chosen uniformly, at random.

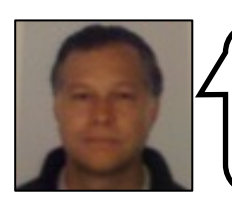

On the next slide we see an **imperative** (**Java**) **implementation** of **Quicksort**, i.e. one that does the sorting **in place**.

**quick sort** … **partitions** the elements of the array into two contiguous groups such that all the elements in the first group are no larger than those in the second group; it continues to **partition recursively** until the entire array is sorted.

To carry out these steps, we use two subsidiary procedures: **quickSort**, which causes the partitioning of smaller and smaller subparts of the array, and **partition**, which performs the **partitioning** of a designated subpart of the array.

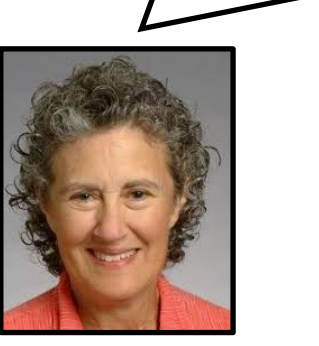

**Barbara Liskov** 

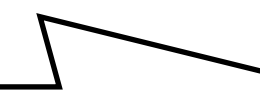

Program **Development** in Java Abstraction. Specification, and **Object-Oriented Design Barbara Liskov** with John Guttag

Note that the **quickSort** and **partition** routines are *not* declared to be public; instead, their use is limited to the **Arrays** class.

This is appropriate because they are just helper routines and have little utility in their own right.

Nevertheless, we have provided specifications for them; these specifications are of interest to someone interested in understanding how **quickSort** is implemented but not to a user of **quickSort**

}

```
public class Arrays {
     // OVERVIEW: …
     public static void sort (int[ ] a) {
         // MODIFIES: a
         // EFFECTS: Sorts a[0], …, a[a.length - 1] into ascending order.
         if (a == null) return;
         quickSort(a, 0, a.length-1); }
     private static void quickSort(int[ ] a, int low, int high) {
        // REQUIRES: a is not null and \theta \leq low & high > a.length
         // MODIFIES: a
         // EFFECTS: Sorts a[low], a[low+1], …, a[high] into ascending order.
         if (low >= high) return;
         int mid = partition(a, low, high);
         quickSort(a, low, mid);
         quickSort(a, mid + 1, high); }
     private static int partition(int[ ] a, int i, int j) {
        // REQUIRES: a is not null and 0 \le i \le j \le a. length
         // MODIFIES: a
         // EFFECTS: Reorders the elements in a into two contiguous groups,
         // a[i],…, a[res] and a[res+1],…, a[j], such that each
         // element in the second group is at least as large as each
         // element of the first group. Returns res.
        int x = a[i]; while (true) {
            while (a[j] > x) j--;
            while (a[i] < x) i++;
            if (i \lt j) \frac{1}{2} // need to swap
                int temp = a[i]; a[i] = a[j]; a[j] = temp;
                 j--; i++; }
             else return j; }
     }
```
### Yes, that was **Barbara Liskov**, of **Liskov Substitution Principle** fame.

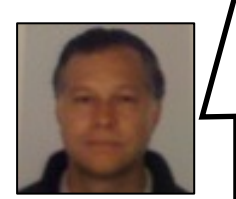

Now that we have seen both **functional** and **imperative** implementations of **Quicksort**, we go back to the **Haskell functional implementation** and learn about the following:

- Shortcomings of the **functional implementation**
- How the **functional implementation** can be made more efficient in its use of space.
- How the **functional implementation** can be rewritten in a hybrid **imperative functional** style.

Because the last of the above topics involves fairly advanced **functional programming** techniques, we are simply going to have a quick, high-level look at it, to whet our appetite and motivate us to find out more.

Our second sorting algorithm is a famous one called **Quicksort**. It can be expressed in just two lines of **Haskell**:

 **sort** :: (**Ord** a) => [a] -> [a] **sort** [] = [] **sort** (x:xs) = **sort**  $[y | y \le - xs, y \le x]$  ++  $[x]$  ++ **sort**  $[y | y \le - xs, x \le - y]$ 

That's very pretty and a testament to the expressive power of Haskell. But the prettiness comes at a cost: the program can be **very inefficient in its use of space**.

Before plunging into ways the code can be optimized, let's compute  $T(sort)$ . Suppose we want to sort a list of length  $n + 1$ . The first list comprehension can return a list of any length  $k$  from 0 to  $n$ . The length of the result of the second list comprehension is therefore  $n - k$ . Since our timing function is an estimate of the **worst-case running time**, we have to take the maximum of these possibilities:

```
T(sort)(n + 1) = max[T(sort)(k) + T(sort)(n - k) | k \leftarrow [0..n] + \theta(n).
```
The  $\theta(n)$  term accounts for both the time to evaluate the two list comprehensions and the time to perform the concatenation. Note, by the way, the use of a list comprehension in a mathematical expression rather than a **Haskell** one. If list comprehensions are useful notions in programming, they are useful in mathematics too.

Although not immediately obvious, the worst case occurs when  $k = 0$  or  $k = n$ . Hence

 $T(\text{sort})(0) = \theta(1)$  $T(\text{sort})(n + 1) = T(\text{sort})(n) + \theta(n)$ 

With solution  $T(sort)(n) = \theta(n^2)$ . Thus Quicksort is a quadratic algorithm in the worst case. This fact is intrinsic to the **algorithm and has nothing to do with the Haskell expression of it**.

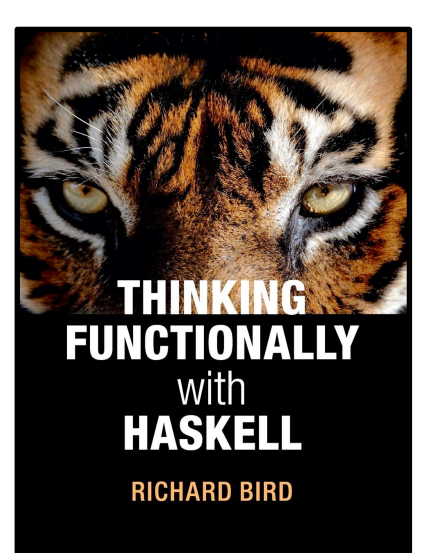

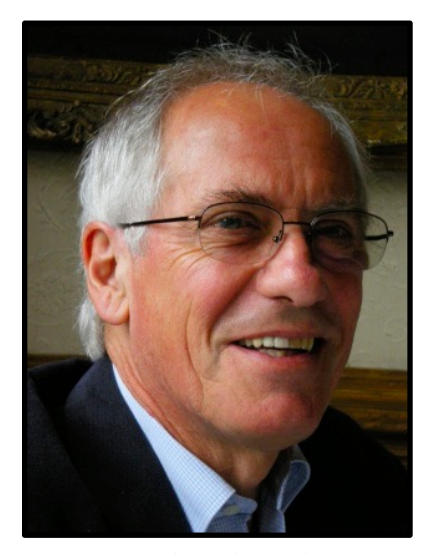

Richard Bird

**Quicksort achieved its fame for two other reasons, neither of which hold in a purely functional setting**.

Firstly, when Quicksort is implemented in terms of arrays rather than lists, the partitioning phase can be performed in place **without using any additional space**.

Secondly, the average case performance of Quicksort, under reasonable assumptions about the input, is  $\theta(n \log n)$  with a smallish constant of proportionality. In a functional setting this constant is not so small and there are better ways to sort than **Quicksort**.

With this warning, let us now see what we can do to optimize the algorithm without changing it in any essential way (i.e. to a completely different sorting algorithm).

To avoid the two traversals of the list in the partitioning process, define

```
 partition p xs = (filter p xs, filter (not . p) xs)
```
This is another example of **tupling** two definitions to save on a **traversal**. Since filter p can be expressed as an instance of **foldr** we can appeal to the tupling law of **foldr** to arrive at

```
partition p = fold r op ([], [])where op x (ys, zs) | p x = (x:ys, zs) | otherwise = (ys,x:zs))
```
Now we can write

```
 sort [] = []
 sort (x:xs) = sort ys ++ [x] ++ sort zs
               where (ys, zs) = partition (<math>x</math>) xs
```
But this program still contains a **space leak**.

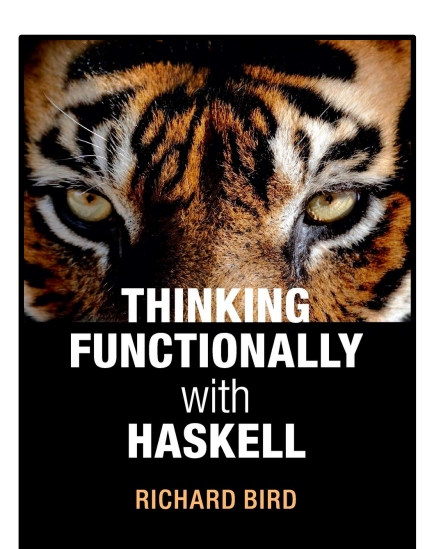

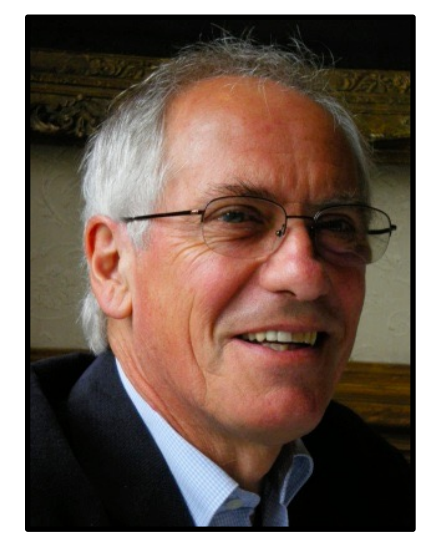

Richard Bird

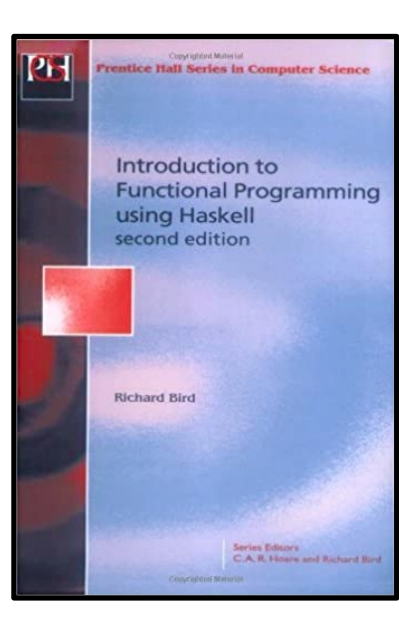

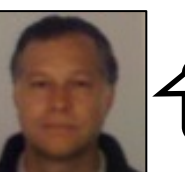

In his earlier book, **Richard Bird** elaborates a bit on **partition**'s **space leak**.

**@philip\_schwarz**

```
partition p = foldr f ([],[])
              where f(y(ys, zs) = if p y then (y:ys, zs) else (ys, y: zs))
```
Having rewritten the definition of **partition**, **it may be thought that the program for quicksort is now as space efficient as possible, but unfortunately it is not**.

**For some inputs of length**  $n$  **the space required by the program is**  $\Omega(n^2)$ .

This situation is referred to as a space leak. A space leak is a hidden loss of space efficiency. The space leak in the **above program for quicksort occurs with an input which is already sorted, but in decreasing order**.

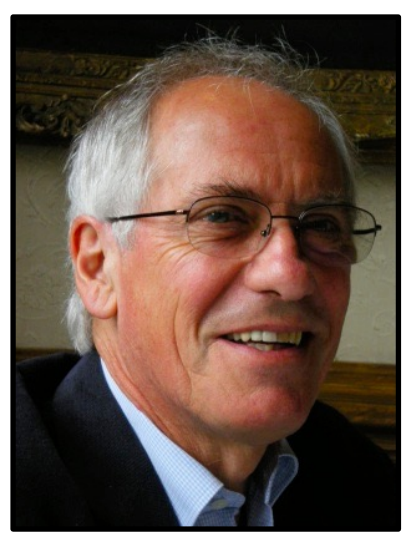

Richard Bird

To see why, let us write the **recursive case** in the equivalent form

```
sort (x:xs) = sort (fst p) + |x| + sort (snd p)where p = partition (<math>x</math>) xs
```
Suppose x: xs has length  $n + 1$  and is in strictly decreasing order, so x is the largest element in the list and p is a pair of lists of length  $n$  and 0, respectively. Evaluation of p is triggered by displaying the results of the first **recursive** call, but the  $n$  units of space occupied by the first component of p cannot be reclaimed because there is another reference to p in the second **recursive** call.

Between these two calls further pairs of lists are generated and retained. All in all, **the total space required to evaluate sort on a** strictly decreasing list of length  $n + 1$  is  $\theta(n^2)$  units. In practice this means the evaluation of sort on some large inputs can abort **owing to a lack of sufficient space**.

The solution is to force evaluation of **partition** and, equally importantly, to bind ys and zs to the components of the pair, not to p itself.

One way of bringing about a happy outcome is to introduce two accumulating parameters. Define **sortp** by

```
sortp x xs us vs = sort (us ++ ys) ++ [x] ++ sort (vs ++ zs))
                     where (ys, zs) = partition (<math>x</math>) xs
```
Then we have

```
 sort (x:xs) = sortp x xs [] []
```
We now synthesise a direct **recursive** definition of **sortp**. The base case is

**sortp** x  $\begin{bmatrix} 1 \end{bmatrix}$  us vs = **sort** us ++  $\begin{bmatrix} x \end{bmatrix}$  ++ **sort** vs

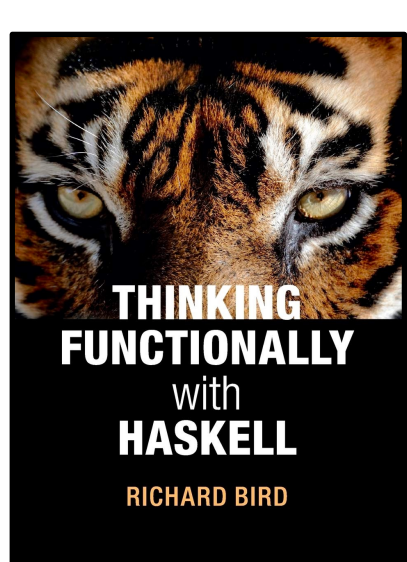

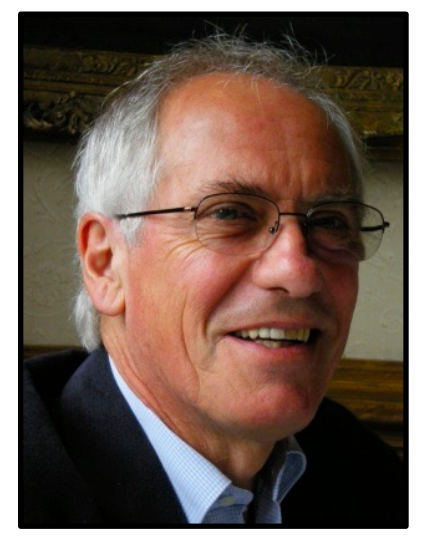

#### Richard Bird

For the recursive case  $y:xs$  let us assume that  $y < x$ . Then

```
 sortp x (y:xs) us vs
= { definition of sortp with (ys,zs) = partition (<x) xs }
   sort (us ++ y:ys) ++ [x] ++ sort (vs ++ zs)
= { claim (see below) }
   sort (y:us ++ ys) ++ [x] ++ sort (vs ++ zs)
= { definition of sortp }
   sortp x xs (y:us) vs
```
The claim is that if as is any permutation of bs then **sort** as and **sort** bs returns the same result. The claim is intuitively obvious: sorting a list depends only on the elements in the input not their order. A formal proof is omitted.

Carrying out a similar calculation in the case that x <= y and making **sortp** local to the definition of **sort**, we arrive at the final program

```
 sort [] = []
 sort (x:xs) = sortp xs [] []
  where sortp \begin{bmatrix} 1 \\ 1 \end{bmatrix} us vs = sort us ++ \begin{bmatrix} x \\ x \end{bmatrix} ++ sort vs
           sortp (y:xs) us vs = if y < x then sortp xs (y:us) vs
                                        else sortp xs us (y:vs)
```
Not quite as pretty as before, but at least the result has  $\theta(n)$  space complexity.

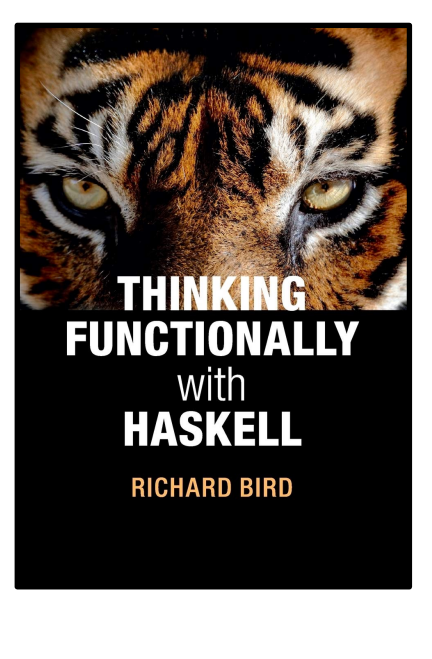

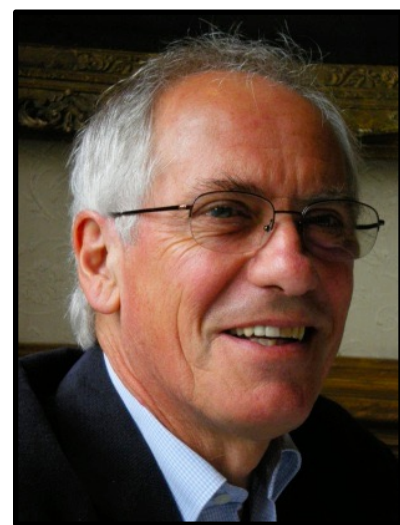

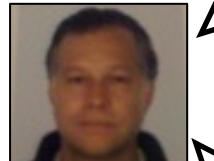

inputs, it now has a space complexity of  $\theta(n)$ .

We have just seen **Richard Bird** improve the **Haskell Quicksort** program so that rather than requiring  $\Omega(n^2)$  space for some  $f = O(g)$  **f** is of order at most g  $f = \Omega(g)$  *f* is of order *at least g*  $f = \Theta(g)$  if  $f = \Theta(g)$  and  $f = \Omega(g)$  is of order *exactly* g

Next, **Richard Bird** goes further and rewrites the **Quicksort** program so that it sorts arrays **in place**, i.e. **without using any additional space**.

To do this, he relies on advanced **functional programming** concepts like the **state monad** and the **state thread monad**.

If you are not so familiar with **Haskell** or **functional programming**, you might want to skip the next slide, and skim read the one after that.

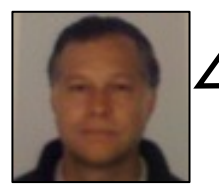

Here is the beginning of **Richard Bird**'s explanation of how the **state-thread monad** can be used to model **program variables**.

 **Imperative Functional Programming**

#### **10.4 The ST monad**

**The state-thread monad**, which resides in the library Control.Monad.**ST**, is **a different kettle of fish entirely from the state monad, although the kettle itself looks rather similar**. Like **State** s a, you can think of this **monad** as the type

type  $ST$  s a = s  $\rightarrow$   $(a,s)$ 

but with one very important difference: the **type variable** a cannot be instantiated to specific states, such as **Seed** or [**Int**]. Instead it is there only to *name* the state. Think of s as a label that identifies one particular **state** *thread*. All mutable types are tagged with this **thread**, so that actions can only affect mutable values in their own **state thread**.

One kind of mutable value is a *program variable*. Unlike variables in Haskell, or mathematics for that matter, program variables in **imperative languages can change their values**. They can be thought of as *references* to other variables, and in **Haskell** they are entities of type **STRef** s a. The s means that the reference is local to the **state thread** s (and no other), and the a is the type of value being referenced. There are operations, defined in Data.**STRef**, to create, read from and write to references:

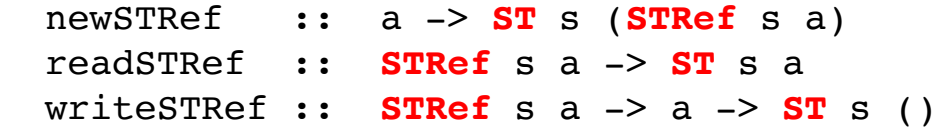

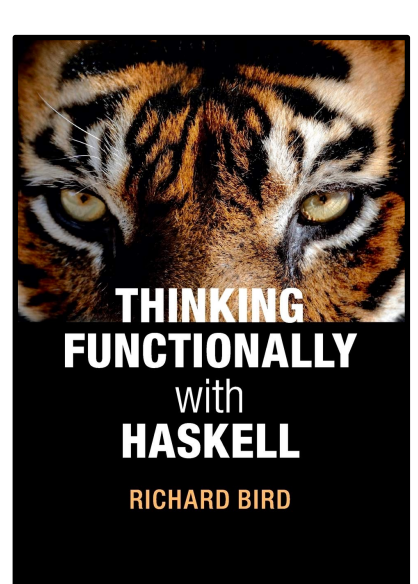

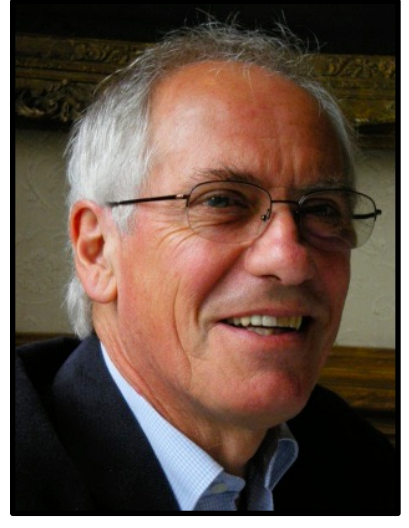

Richard Bird

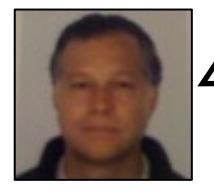

 **Imperative Functional Programming**

#### **10.5 Mutable Arrays**

It sometimes surprises **imperative programmers** who meet **functional programming** for the first time that the emphasis is on **lists as the fundamental data structure rather than arrays**. The reason is that most uses of arrays (though not all) depend for their efficiency on the fact that updates are **destructive**. Once you update the value of an array at a particular index the old array is lost. But in **functional programming**, data structures are **persistent** and any named structure continues to exist. For instance, insert x t may insert a new element x into a tree t, but t continues to refer to the original tree, so it had better not be overwritten.

In **Haskell** a mutable array is an entity of type **STArray** s i e. The s names the **state thread**, i the index type and e the element type. Not every type can be an index; legitimate indices are members of the type Ix. Instances of this class include **Int** and **Char**, things that can be mapped into a contiguous range of integers.

Like **STRefs** there are operations to create, read from and write to arrays. Without more ado, we consider an example explaining the actions as we go along. Recall the **Quicksort** algorithm from Section 7.7:

```
 sort :: (Ord a) => [a] -> [a]
 sort [] = []
sort (x:xs) = sort [y | y \le - xs, y \le x] ++ [x] ++
                sort [y \mid y \leftarrow xs, x \leftarrow y]
```
There we said that when **Quicksort** is implemented in terms of arrays rather than lists, the partitioning phase can be performed **in place** without using any additional space. We now have the tools to write just such an algorithm.

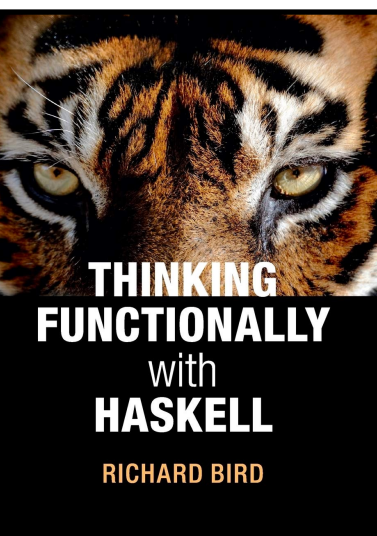

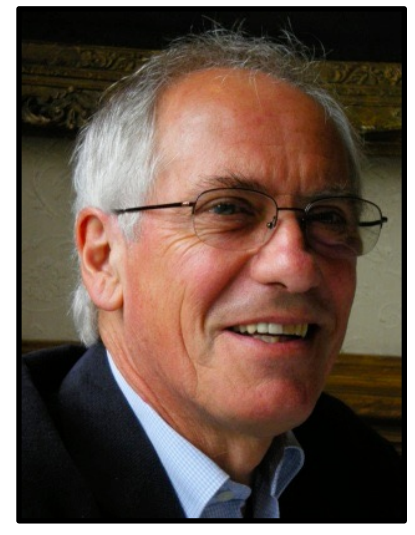

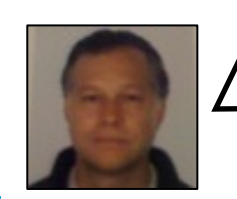

Let's skip the actual rewriting.

The next slide shows the rewritten **Quicksort** program next to the earlier **Java** program.

**@philip\_schwarz** The **Java** program looks simpler, not just because it is not **polymorphic** (it only handles integers).

```
public class Arrays {
qsort :: Ord a => [a] -> [a]
                                                                   // OVERVIEW: …
gsort xs = runST $
           do {xa <- newListArray (0,n-1) xs;
               qsortST xa (0, n);
                getElems xa}
            where n = length xs
qsortST :: Ord a => STArray s Int a ->
            (Int,Int) -> ST s ()
qsortST xa (a,b)
    a == b = return ()
    otherwise = do {m <- partition xa (a,b);
                     qsortST xa (a,m);
                    qsortST xa (m+1,b)}
partition :: Ord a => STArray s Int a -> 
              (Int,Int) -> ST s Int
partition xa (a,b)
= do {x <- readArray xa a;
       let loop (i,k) = if j==k
              then do \{swap xa a (k-1);
                       return (k-1)}
               else do {y <- readArray xa j;
                       if y \lt x then loop (j+1,k) else do {swap xa j (k-1);
                       loop (j, k-1)}
       in loop (a+1,b)}
swap :: STArray s Int a -> Int -> Int -> ST s ()
swap xa i j = do {v <- readArray xa i;
                    w <- readArray xa j;
                                                                   }
                    writeArray xa i w;
                                                Haskell
                                                               }
                   writeArray xa j v}
```

```
 public static void sort (int[ ] a) {
    // MODIFIES: a
    // EFFECTS: Sorts a[0], …, a[a.length - 1] into ascending order.
     if (a == null) return;
     quickSort(a, 0, a.length-1); }
 private static void quickSort(int[ ] a, int low, int high) {
    // REQUIRES: a is not null and \theta \leq \log \theta high > a.length
    // MODIFIES: a
    // EFFECTS: Sorts a[low], a[low+1], …, a[high] into ascending order.
     if (low >= high) return;
     int mid = partition(a, low, high);
     quickSort(a, low, mid);
     quickSort(a, mid + 1, high); }
 private static int partition(int[ ] a, int i, int j) {
    // REQUIRES: a is not null and 0 \le i \le j \le a. length
    // MODIFIES: a
    // EFFECTS: Reorders the elements in a into two contiguous groups,
    // a[i],…, a[res] and a[res+1],…, a[j], such that each
    // element in the second group is at least as large as each
    // element of the first group. Returns res.
    int x = a[i]; while (true) {
         while (a[j] > x) j--;
         while (a[i] < x) i++;
        if (i \lt i) \neq \frac{1}{2} need to swap
            int temp = a[i]; a[i] = a[j]; a[j] = temp;
             j--; i++; }
         else return j; }
```
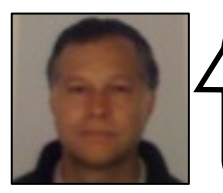

That's all.

I hope you found this slide deck useful.